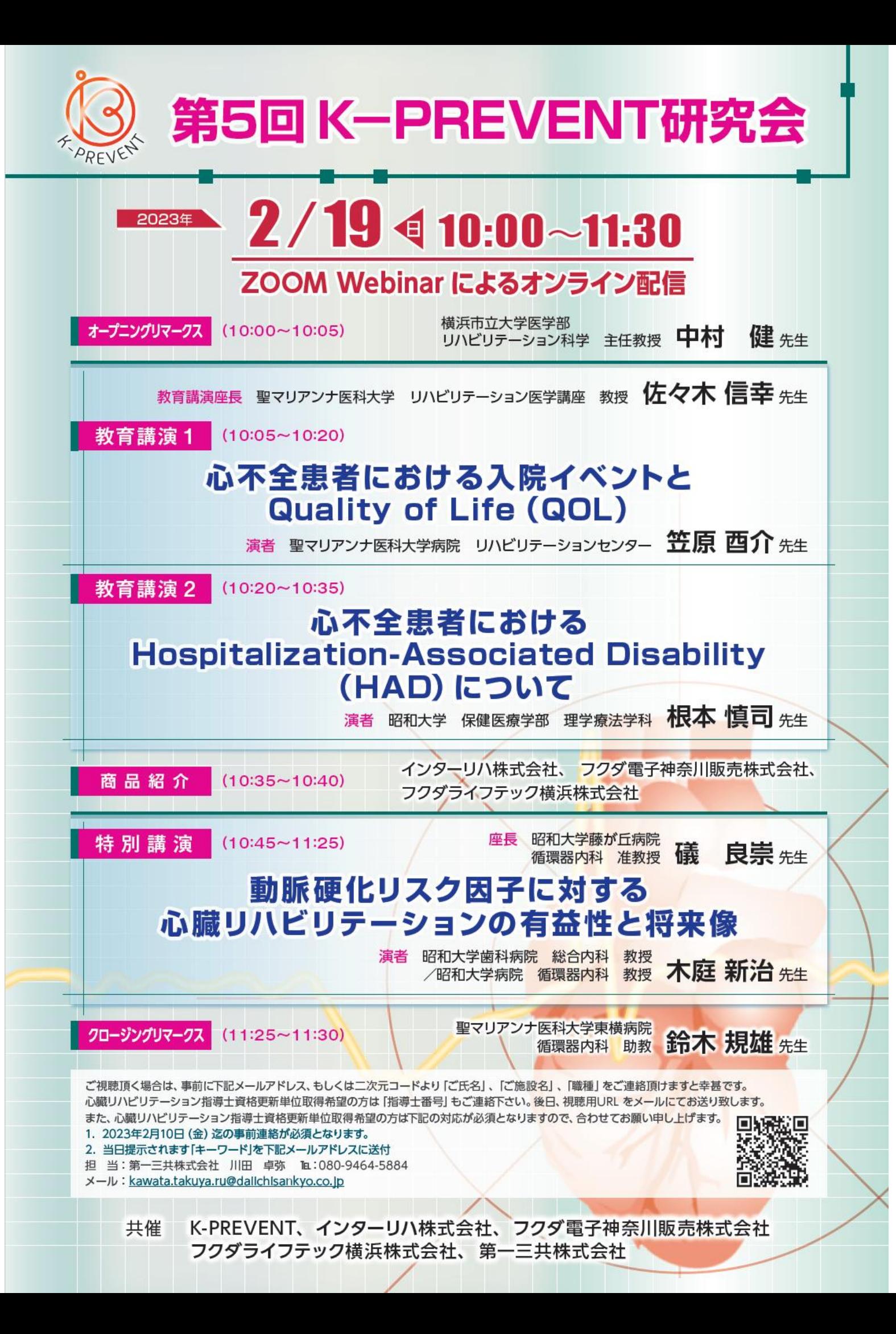

## Web講演会ご視聴方法

ZOOM Webinarによるご視聴は、事務局よりご案内差し上げた先生のみとなっております。 視聴時に登録いただきましたご施設名、ご芳名は、医薬品及び医学薬学に関する情報提供のために利用させていただくことがございます。 なお、本講演会は医療用医薬品に関する情報を取り扱いますので、

医療関係者以外の方がいらっしゃる公共の場所などからのアクセスはお控えください。 また、録音、録画、撮影等はお控えください。

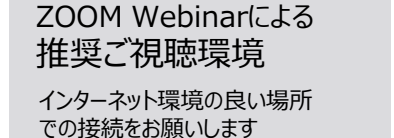

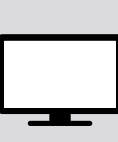

PC Windows、MacOS サポートブラウザ Google Chrome

その他環境についてはZOOM公式サイトでご確認下さい。

モバイル、タブレット ZOOMアプリのインストールが 必要です。

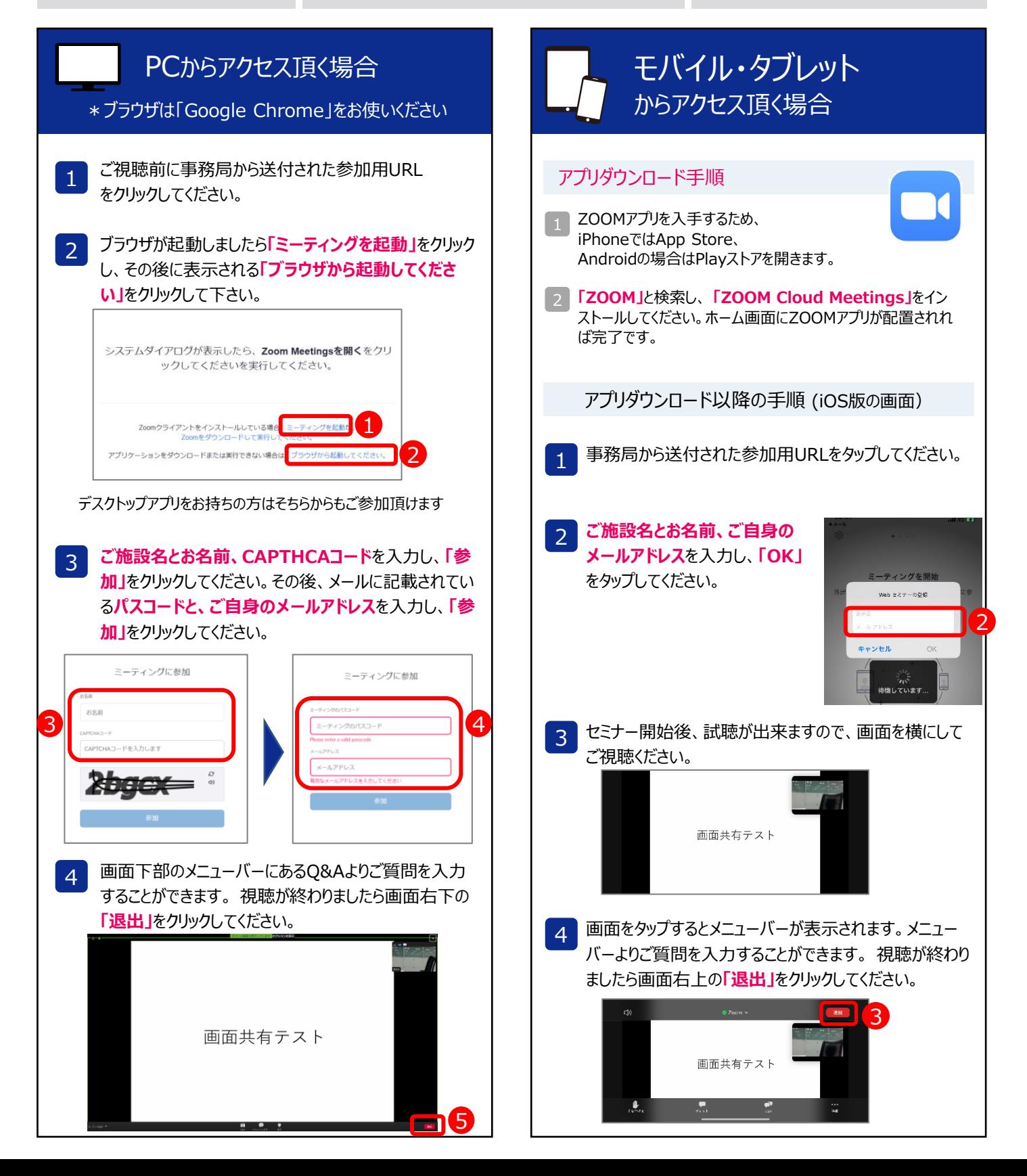